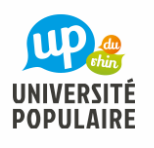

M. LAVERGNE Guy

## INFORMATIONS

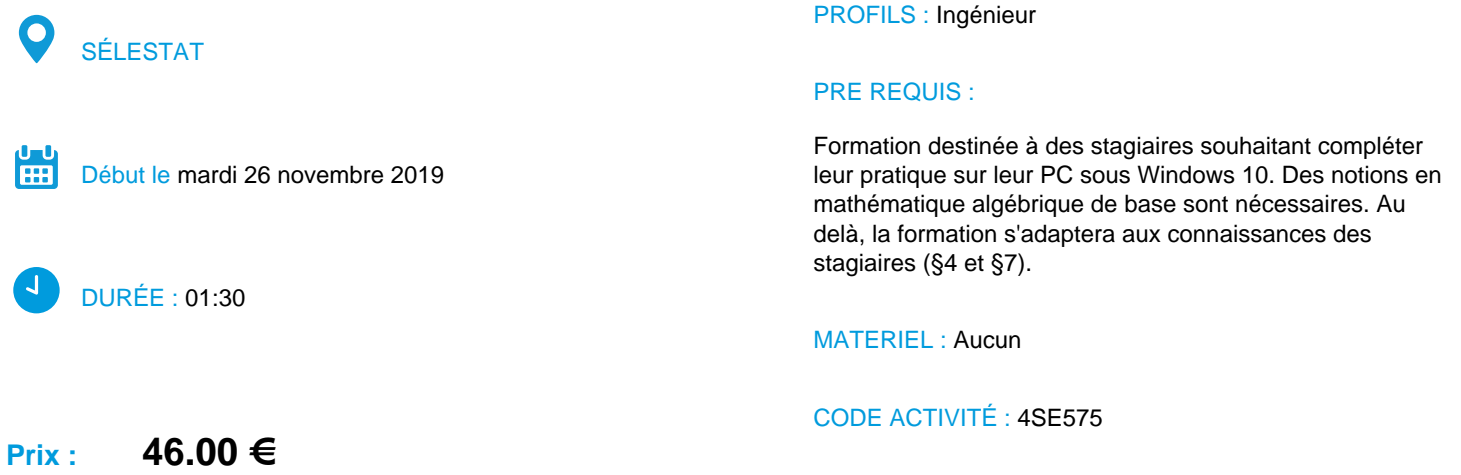

## **DESCRIPTION**

Progression et sujets abordés :

comprendre comment fonctionne les classeurs et les feuilles de calculs

les formats pour les nombres et les dates

attribution de noms pour les variables

les formules de calcul

listes incrémentées

exemple1 : comptabilité personnelle et budget

exemple2 : investissement immobilier

construction d'un graphique

exemple3 : sur un graphique ou une courbe

insertion du tableau dans un document texte

L'outil « Calc » permet d'aller assez loin dans les calculs et modélisations, notamment par l'utilisation de macros et d'analyses croisées : ces développements ne sont pas prévus dans la formation proposée.

Reproduction de documents : prévoir 2€ pour diffusion d'un support papier de la formation (séance N°2). La version actualisée prenant en compte les questionnements sera remise aux participants qui le souhaitent par messagerie et au format pdf à la suite de la formation. Les participants pourront récupérer sur leur clef USB (ou autre support) les exemples présentés, pour affiner, poursuivre et customiser.

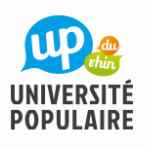

M. LAVERGNE Guy

## **OBJECTIFS**

Aspects pratiques en priorité pour compléter une première utilisation de son PC en informatique personnelle et sous Windows / La formation portera sur l'application qui permet de manipuler des nombres, de réaliser des calculs, de construire des graphiques et des courbes : « Calc » qui est très similaire à « Excell » / l'objectif est d'être autonome avec le logiciel pour progresser ensuite (grâce au support de formation distribué notamment) / D'autres aspects (par exemple techniques ou plus théoriques) seront abordés « fil de l'eau » en s'adaptant aux souhaits des participants

## **SÉANCES**

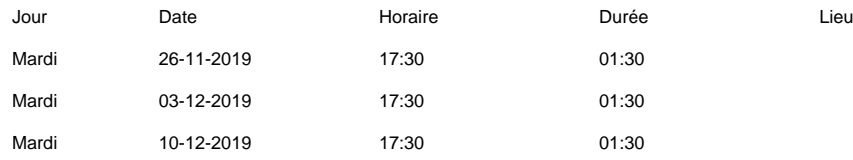